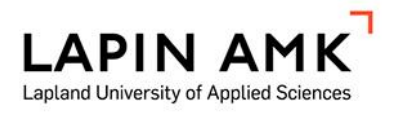

# IFC-TIETOMALLIEN HYÖDYNTÄMINEN TALONRAKEN-NUSMITTAUKSISSA

Salonen Manu

Opinnäytetyö Maanmittaustekniikka Insinööri (AMK)

2020

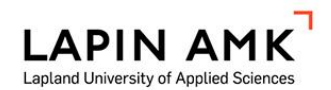

Maanmittaustekniikka Insinööri (AMK)

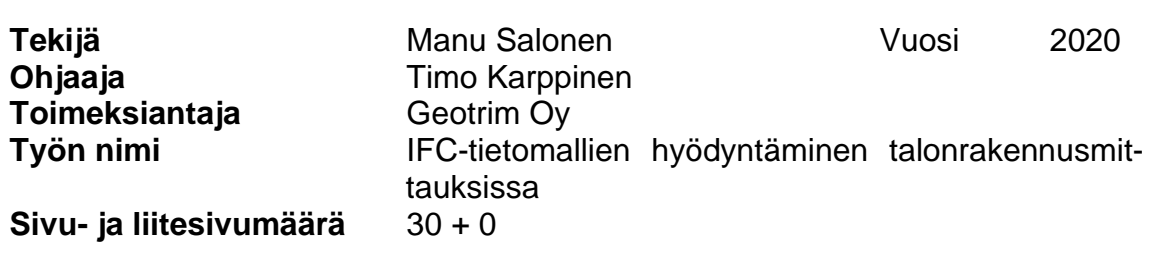

Opinnäytetyön tavoitteena oli tutkia, voidaanko IFC-tietomalleja hyödyntää talonrakennusmittauksissa. Tietomallinnus on otettu käyttöön monissa suunnittelutoimistoissa ja myös isommat rakennusliikkeet, kuten Skanska käyttävät sitä kaikissa kohteissaan. Tietomalleja ei ole kuitenkaan voitu vielä hyödyntää mittaamiseen, koska laitteet ja ohjelmistot eivät ole olleet tarpeeksi kehittyneitä. Trimble toi vuonna 2018 markkinoille uuden TSC7-maastotietokoneen ja uuden Accessohjelmiston, jotka pystyvät käsittelemään myös IFC-tietomalleja. Näiden tuotteiden toimivuutta pyrittiin tutkimaan työmaaolosuhteissa.

Työ suoritettiin rakenteilla olevalla Skanskan talonrakennustyömaalla, jolloin saatiin luotettavia tuloksia käytännön olosuhteissa. Geotrim Oy toimitti työmaan mittamiehelle käyttöön tarvittavat laitteet ja ohjelmistot. Tutkimusta voitiin näin ollen suorittaa useamman kuukauden aikana ja erilaisissa mittaustilanteissa.

Tutkimuksessa saatiin selville, että IFC-tietomallien käyttö on mahdollista talonrakennustyömaan mittauksissa. Tutkimuksen aikana laitetta ja ohjelmistoa käytettiin päivittäisissä rakennusmittauksissa ilman keskeytyksiä tai ongelmia mittauksen suhteen. Käytössä olivat perinteiset mittausmenetelmät ja havaittiin, että erityisesti mittausaineiston käsittelyyn ja tiedonsiirtoon käytetty aika vähenivät huomattavasti.

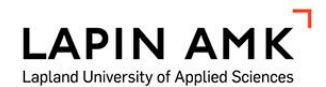

Degree Programme in Land **Surveving** Bachelor of Engineering

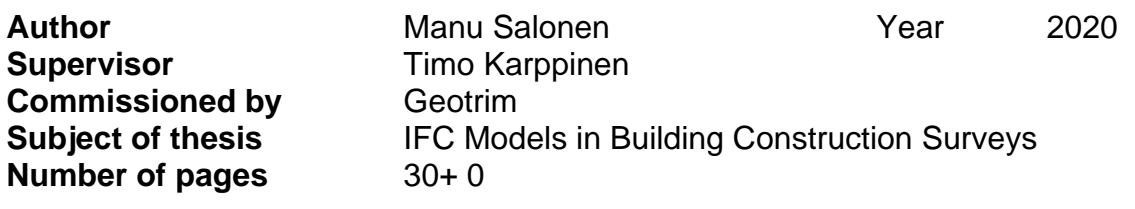

The purpose of this theses was to investigate if the IFC models can be used in building construction surveys. BIM (Building Information Modelling) is in use in many building planning and construction companies. Large construction companies like Skanska use it in all their projects. Land surveyors have not been able to use these models in building construction surveys because there has not been software or equipment available. In the year 2018 Trimble launched a new TSC7 controller with Trimble Access field software that could use the IFC models for building construction surveys. The aim was to study how these products can be used in construction site surveys.

The study was done in an ongoing building construction site of Skanska to acquire reliable results in field conditions. Geotrim provided the necessary equipment and software to be used by the site surveyor. The study was done over a period of several months and in different circumstances.

The thesis concluded that it is possible to use the IFC models in building construction surveys. During the study the equipment and software were used in daily surveys without interruptions or problems. The traditional surveying methods were in use and especially the time that was used for processing and transferring data was considerably reduced.

**SISÄLLYS** 

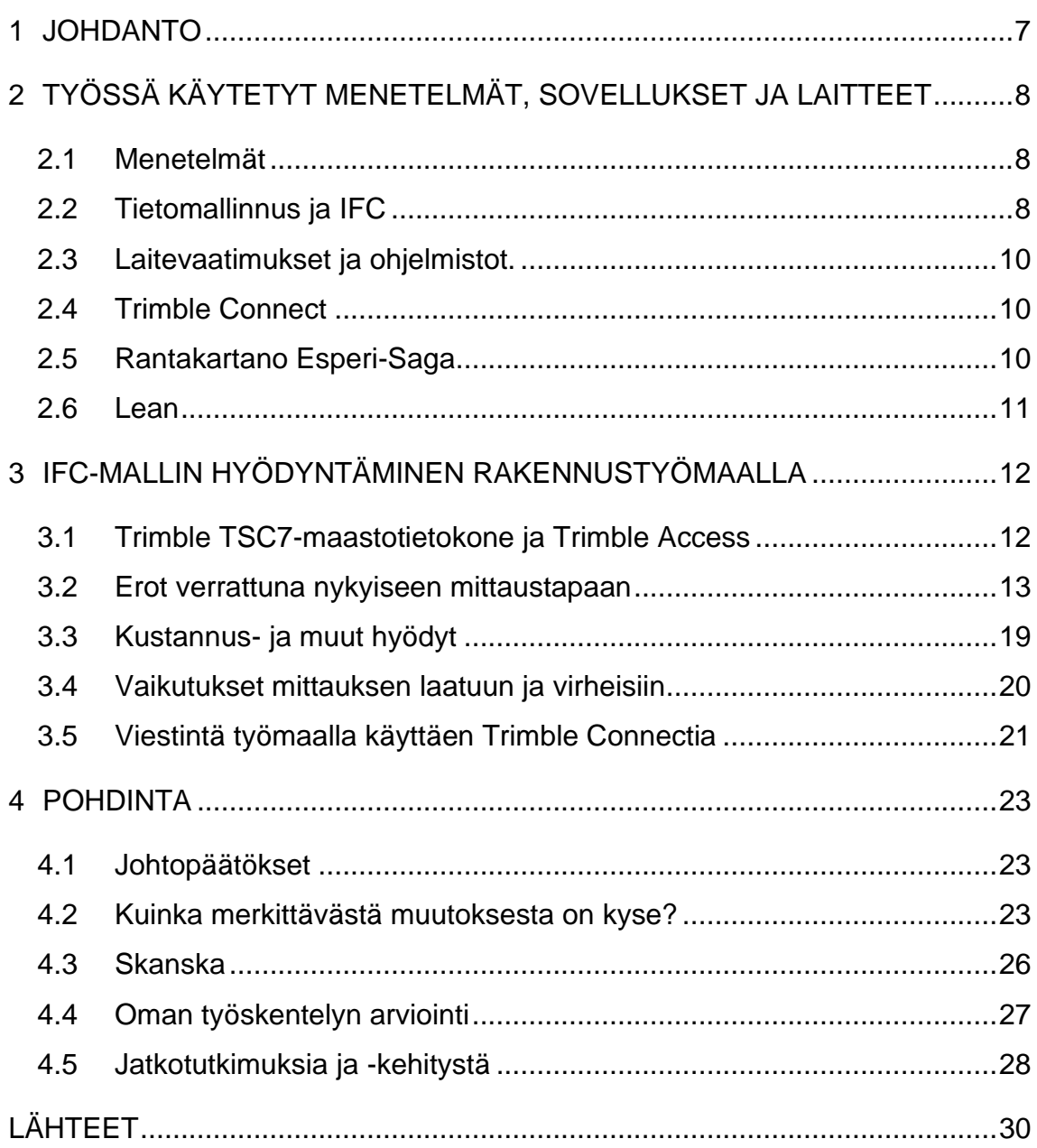

## ALKUSANAT

Haluan kiittää Geotrim Oy:tä mahdollisuudesta tehdä opinnäytetyö ja erityisesti Kari Immosta hänen henkilökohtaisesta panoksestaan. Kiitän myös Markus Ylimäkeä ja Timo Kantosta Skanska Oy:ltä käytännön järjestelyjen tekemisestä.

## KÄYTETYT MERKIT JA LYHENTEET

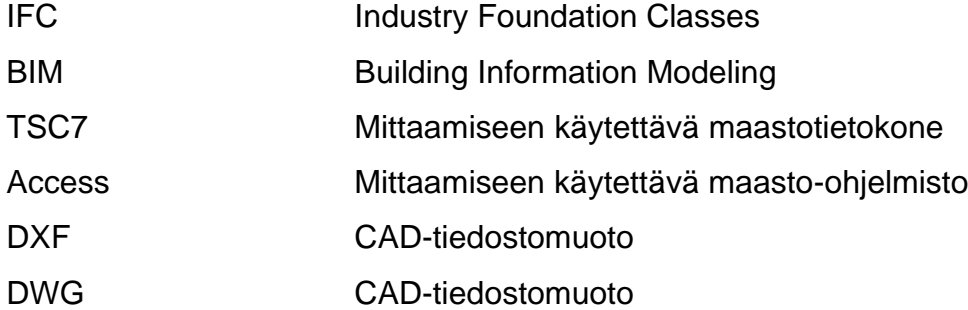

#### <span id="page-6-0"></span>1 JOHDANTO

Talonrakennustyömaan mittaustyöt ovat merkittävässä osassa rakentamisen eri vaiheissa. Mittamiehen työ on usein kiireistä ja sisältää itse mittaamisen ohella myös mittausaineiston käsittelyä ja tiedonsiirtoa. Tietomallinnus voi tuoda tähän kauan kaivatun muutoksen. Tietomallipohjaisessa mittauksessa aineiston käsittelyyn käytetty aika jää hyvin vähäiseksi ja tiedonsiirto voidaan osittain automatisoida. Mittalaitteet ja ohjelmistot eivät ole kuitenkaan kyenneet käsittelemään tietomalleja tähän mennessä.

Trimble julkaisi uuden TSC7-maastotietokoneen ja Access-ohjelmiston vuonna 2018 ja näiden kerrottiin pystyvän hyödyntämään IFC-tietomalleja mittausaineistona. Tämän selvittämiseksi pyrittiin saamaan laite ja ohjelmisto rakenteilla olevan talonrakennustyömaan mittamiehen käyttöön useamman kuukauden ajalle.

Tutkimuksessa keskitytään IFC-mallien käytettävyyteen, niiden perusominaisuuksiin ja tiedonsiirtoon liittyviin hyötyihin. Tutkimuksen tarkoituksena ei ollut paneutua laitteen mittausominaisuuksiin, vaan yksinkertaisesti osoittaa, että mallien käyttäminen on mahdollista. Aihetta varmasti tullaan tutkimaan yksityiskohtaisemmin tulevaisuudessa, kun tieto mallien käytöstä lisääntyy.

Tutkimus on erittäin ajankohtainen ja hyödyllinen mittamiehille, jotka työskentelevät talonrakennustyömaalla, koska IFC-mallien käyttö vähentää heidän kiirettään ja stressiään. Rakennusliikkeet ovat varmasti kiinnostuneita siihen liittyvistä kustannussäästöistä ja mittauksen laadun paranemisesta.

## <span id="page-7-0"></span>2 TYÖSSÄ KÄYTETYT MENETELMÄT, SOVELLUKSET JA LAITTEET

## <span id="page-7-1"></span>2.1 Menetelmät

Työ tavoitteena oli tutkia, voidaanko IFC-malleja hyödyntää mittaamisessa talonrakennustyömaalla. Tähän sopivimmaksi menetelmäksi valikoitui laitteiden ja ohjelmistojen käyttäminen meneillään olevalla rakennustyömaalla. Näin saataisiin arvokasta tietoa mahdollisista puutteista ja parannusehdotuksia. Tietoa saataisiin myös siitä, vaikuttaako mallien käyttäminen positiivisesti mittamiehen ajankäyttöön, saataisiinko sovellukset helposti käyttöön ja miten viestintä toimii käyttäen Trimble Connectia.

## <span id="page-7-2"></span>2.2 Tietomallinnus ja IFC

Tietomallinuksesta on tullut korvaamaton apu talonrakennusteollisuudelle. Tietomallinnuksen avulla rakennuksesta rakennetaan yksi tai useampi digitaalinen virtuaalimalli. Virtuaalimaleja voivat olla esimerkiksi arkkitehtimalli, rakennemalli, erilaiset talotekniikkaan liittyvät mallit ja ylläpitoon käytettävät mallit. Nämä palvelevat rakennuksen kaikissa vaiheissa, itse rakentamisen aikana ja myös koko rakennuksen käytön ajan. Kun tietomallinnus omaksutaan hyvin käyttöön, voidaan rakentaa taloudellisemmin ja nopeammin, laadukkaita rakennuksia. (Sacks, Eastman, Lee & Teicholz 2018, 1.)

Tietomallinnus on ollut olemassa jo jonkin aikaa, mutta sitä on alettu hyödyntää enenevässä määrin Suomessa. Tämä on avannut mahdollisuuden käyttää siihen liittyviä sovelluksia tehokkaammin. Mittauksen kannalta on tärkeää, että tietomallit ovat tietyssä koordinaatistossa, jolloin myös niihin liittyvää sijaintitietoa voidaan hyödyntää rakennusmittauksissa.

Rakennemallit ovat käytännöllisimpiä käytettäväksi rakennusmittauksiin. Yleensä arkkitehdit luovat ensin rakennuksesta oman mallinsa, jonka pohjalta rakennesuunnittelijat tekevät rakennemallin, jota hyödynnetään rakentamisessa. Rakennemallissa on esimerkiksi tarkat tiedot perustuksista ja kantavista rakenteista, sijaintitietoineen. (Kuvio 1.)

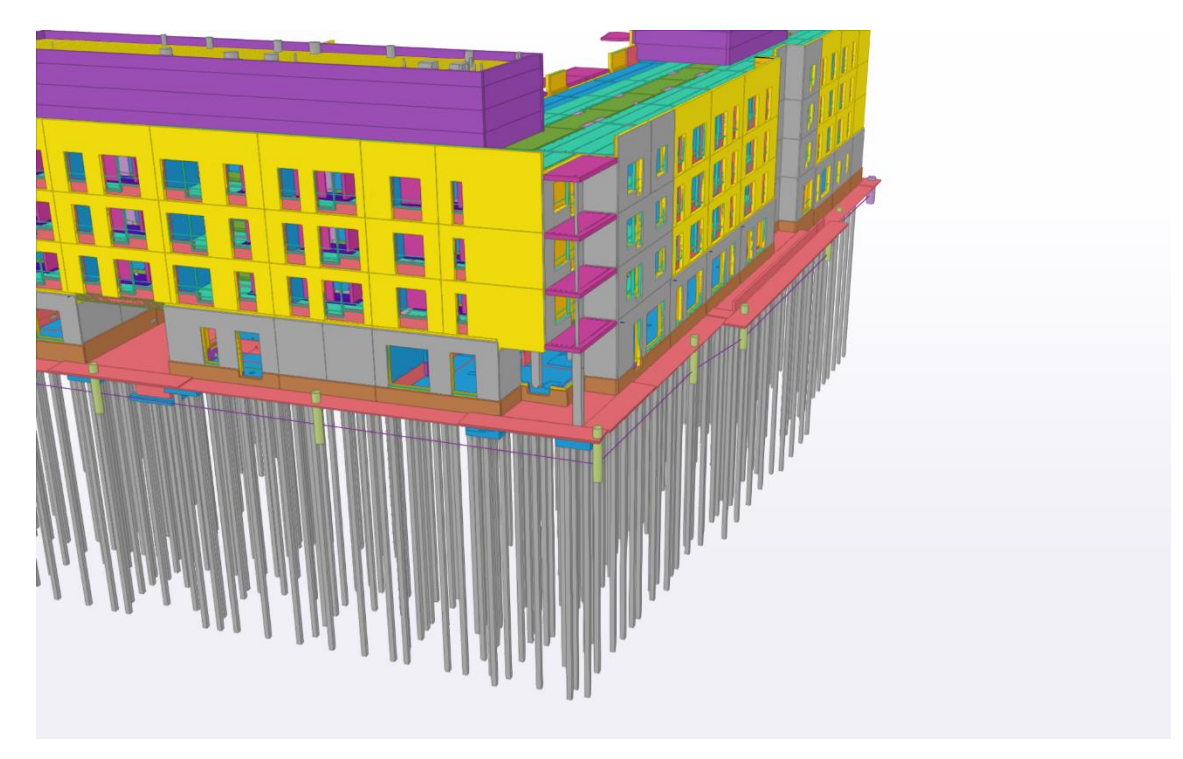

Kuvio 1. Rakennemalli

Tietomallinnusta tehdään erilaisilla ohjelmistoilla, joten niiden väliin tarvitaan tiedonsiirtoa. Tätä tiedonsiirtoa varten kehitettiin IFC eli Industry Foundation Classes. IFC on referenssimalli eli sitä ei voida suoraan avata muokattavaksi ohjelmistoissa. Sitä voidaan kuitenkin käyttää mittojen ottamiseen, simulaatioiden tekemiseen ja moneen muuhun. Ohjelmistoissa on kuitenkin myös toimintoja, jotka voivat muuttaa IFC-mallin muokattavaan muotoon. (Building Smart International 2020.)

Mittaamiseen nämä mallit sopivat hyvin, koska niitä ei tarvitse, eikä voi muokata perinteisen tapaan. Niissä on kaikki olennainen tieto mitä työmaalla täytyy hyödyntää, ja ne avaavat mahdollisuuden uudenlaisten sovellusten käyttöön. Puutteena IFC-malleissa on se, että ne esittävät kaaret segmentteinä, eli muuttavat kaaret viivoiksi eli segmenteiksi. Tämä on tuttua infra-rakentamisen puolelta, missä esimerkiksi tiessä oleva kaarre esitetään viivoina. Tämä puute ei kuitenkaan estä niiden hyödyntämistä mittaamisessa.

## <span id="page-9-0"></span>2.3 Laitevaatimukset ja ohjelmistot.

Koska käytössä on rakennuksen koko IFC-rakennemalli, se asettaa tiettyjä vaatimuksia mittaamisessa käytettäville maastotietokoneille ja ohjelmistoille. Maastotietokoneen tulee olla riittävän tehokas, että mittaus voi sujua nopeasti, eikä laite pysähtele miettimään. Myös maastotietokoneen näytön tulee olla riittävän suuri, että mallia voidaan katsella helposti. Tässä tutkimuksessa käytössä oli Trimble TSC7-maastotietokone ja uusin Access-ohjelmisto. Näiden toimivuudesta työmaaolosuhteissa kerrotaan lisää luvussa 3.1.

## <span id="page-9-1"></span>2.4 Trimble Connect

Työmaan viestinnässä käytettiin Skanskalla työmailla käytössä olevaa Trimble Connect-sovellusta. Viestintä on olennaisessa osassa IFC-malleista mitattaessa. Connect on pilvipalvelu, joka eroaa perinteisestä projektipankista. Projektipankissa keskitytään tiedostojen hallintaan ja jakamiseen. Connect pyrkii yhdistämään erilaisia sovelluksia keskenään ja sitä kautta helpottamaan tiedon jakamista, ei niinkään tiedostojen jakamista. Connect ja Access toimivat keskenään tiedonsiirrossa, joka helpotti työmaalla IFC-malleista mittaamisen aloittamista.

## <span id="page-9-2"></span>2.5 Rantakartano Esperi-Saga

Tutkimuksen tarkoituksena oli selvittää työmaaolosuhteissa, onko IFC-malleista mittaaminen mahdollista. Tähän tarkoitukseen tarvittiin työmaa ja mittamies, joka on halukas ja kykenevä käyttämään laitteita käytännön mittaamiseen. Työmaaksi valikoitui Lahdessa sijaitseva Rantakartano Esperi-Saga, joka oli sopivan kokoinen ja sopivassa vaiheessa rakentamista. Rakennuksen on suunnitellut Arkkitehtipalvelu.fi ja se on luonnollisesti myös tietomallinnettu. Rakennesuunnittelun on tehnyt Sweco Rakennetekniikka Oy. (Kuvio 2.)

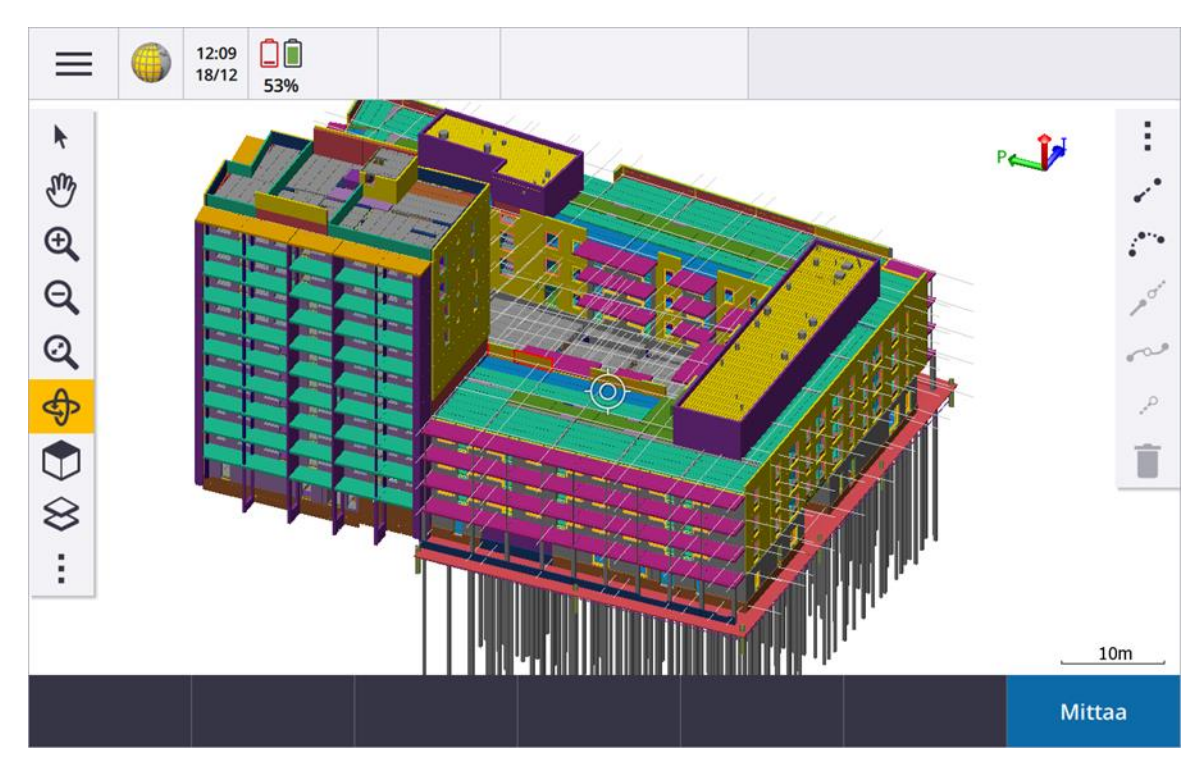

<span id="page-10-0"></span>Kuvio 2. Rantakartano Esperi-Saga

## 2.6 Lean

Lean-ajattelussa pyritään parantamaan prosessien virtaustehokkuutta, vähentämällä hukkaa, eli arvoa tuottamatonta resurssien käyttöä. Lean-ajattelussa haetaan tavallista laajempaa yhteistyötä ja kokonaisoptimointia, että asiakas saisi parhaan mahdollisen vastineen rahoilleen ja muut osapuolet hyötyvät säästämällä omaa energiaansa. (Lean Construction Institute Finland 2020.)

Ennustettavuus ja tasainen tuotannonvirta ovat yksi Leanin tavoite, ja tämä koskee myös yksittäisten työvaiheiden tasaista ja säännönmukaista toteuttamista. Sitä kautta kustannukset ja aikataulu pysyvät paremmin hallinnassa, joka johtaa parempaan tuottavuuteen. Työmaan mittaustöissä on ollut perinteisesti vaikeaa määritellä mittausaineiston etsimiseen ja käsittelyyn menevää aikaa. Tämä on asia mikä työssä oli vahvasti esillä, ja josta on myös otettu yksi esimerkki luvussa 3.5. (Lean Construction Institute Finland 2020.)

## <span id="page-11-0"></span>3 IFC-MALLIN HYÖDYNTÄMINEN RAKENNUSTYÖMAALLA

## <span id="page-11-1"></span>3.1 Trimble TSC7-maastotietokone ja Trimble Access

Työmaan mittamiehellä oli käytössään TSC3-maastotietokone ja aiempi versio Access-ohjelmistosta. Geotrim Oy:n kanssa sovittiin, että työmaalle saadaan pidempiaikaiseen koekäyttöön TSC7-maastotietokone, johon kuuluu uusin versio Access-ohjelmistosta. Siirtyminen uudempiin laitteisiin ja ohjelmistoihin oli suhteellisen vaivatonta. Geotrim Oy antoi mittamiehelle päivän koulutuksen, jossa myös tiedonsiirto Trimble Connectiin käynnistettiin. Saman päivän aikana myös annettiin koulutus IFC-mallien käyttöön ja eri mittaustapoihin. Tässä työssä oli tarkoitus tutkia miten laitteet ja ohjelmistot selviävät käytännön työmaaolosuhteissa, joten oli hyvä, että saatiin mahdollisuus niiden pidempiaikaiseen käyttöön.

Ensimmäisenä perusvaatimuksena oli tutkia, onko TSC7 ja Access yhdistelmä riittävän tehokas työmaakäytössä käsittelemään IFC-malleja. Useamman kuukauden mittaisen tutkimuksen aikana, yhdistelmässä ei löytynyt puutteita tehossa. IFC-mallin käyttö TSC7-näytöllä oli jouhevaa ja näyttö vastasi komentoihin nopeasti. Liikkuminen mallin sisällä vaatii jonkin verran harjoittelua, mutta on kuitenkin selkeää ja siihen syntyy nopeasti rutiini. Ainoana puutteena on TSC7 kosketusnäytön käyttäminen sateella. Tällöin joudutaan asetuksia säätämään niin, että näyttöä käytetään sormilla kynän sijaan.

Toinen tutkittava asia liittyi siihen, miten Access käsittelee itse mallia ja miten helppoa siitä on poimia mitattavia kohteita. Kuten luvussa 2.1 osoitettiin, tietomallinnetuista kohteista on olemassa erilaisia malleja. Kohteiden mittaamiseen käytännöllisin on rakennemalli, jota voidaan käyttää arkkitehdin koordinaatistossa. Apupisteet voidaan mitata tähän koordinaatistoon, jonka jälkeen ei ole tarvetta tehdä muita koordinaatistomuunnoksia työn aikana. Rakennemalli voidaan jakaa eri tasoihin, jolloin Accessissa voidaan valita mitkä tasot ovat kulloinkin käytössä. Tämä on erittäin tärkeä ominaisuus, joka tekee mallin sisällä liikkumisesta huomattavasti helpompaa. Koska käytössä on rakennuksen koko rakennemalli, eli koko rakennus kaikkine kerroksineen, olisi aikaa vievää yrittää etsiä mitattavaa kohdetta kaiken "ylimääräisen" keskeltä. Rakennemallin tasot voidaan jakaa kerroksittain ja vielä eri kohteisiin. Esimerkiksi kerroksen kaksi kantavat seinät voi olla yksi taso, jolloin sen löytäminen ja valitseminen tasoluettelosta on helppoa. Tasot voidaan sammuttaa kokonaan päältä ja valita vain se taso, mikä sillä hetkellä mittaamiseen tarvitaan. TSC7-maastotietokoneen näyttö päivittyy nopeasti, eikä jää jumittamaan tason piirtovaiheessa. Kohteet voidaan poimia näytöltä perinteiseen tapaan, napauttamalla joko pistemäistä kohdetta, viivaa tai pintaa. Seuraavassa luvussa käsittelemme tätä yksityiskohtaisemmin. IFC-mallin käyttö on siis yksinkertaista eikä vaadi erityistä opettelua, jos on käyttänyt Accessia aiemmin.

#### <span id="page-12-0"></span>3.2 Erot verrattuna nykyiseen mittaustapaan

IFC-mallista mittaamisessa on käytössä samat perus mittaustyylit, kuin esim. DXF-kuvasta mittaamisessa. Merkintämittaukseen voidaan käyttää siis pisteitä ja viivoja samalla logiikalla kuin tavanomaisessa mittauksessa. Myös pintaan mittaus on mahdollista IFC-mallista. Kaaria ei IFC-mallista voida vielä mitata, mutta ne voidaan mitata DXF-kuvalta.

DXF-kuvasta mittaaminen on perinteisesti ollut mahdollista vain tasokuvalta, jonka on voinut valita taustakuvaksi. Kaikkein huomattavin ero onkin varmasti mittaaminen 3d-mallista. Seuraavassa on pyritty havainnollistamaan asiaa kuvien avulla. Esimerkkejä on monia, mutta tarkastelemme erityisesti kolmea, joilla voidaan jo osoittaa merkittäviä eroja.

Mitattavien kohteiden hahmottaminen on ensimmäinen esimerkki. Kuten kuvioista 3 ja 4 voidaan havaita, ero kohteiden hahmottamisessa on huomattavasti helpompaa IFC-mallista. DWG-kuvassa on myös selittävää tekstiä, mikä ei mittaamisen kannalta ole olennaista. Kuvankaappaukset ovat samasta kohdasta rakennuksen perustuksia. Sokkeleiden sijainnit ja niissä olevat aukot on helppo havaita. Putket ja niiden läpiviennit näkyvät myös havainnollisemmin. Joskus anturat ovat myös eri korkeuksilla, jolloin niitä on tasokuvasta vaikeampaa hahmottaa. Kuvasta voidaan myös edelleen sammuttaa tasoja, joita ei haluta nähdä näytöllä.

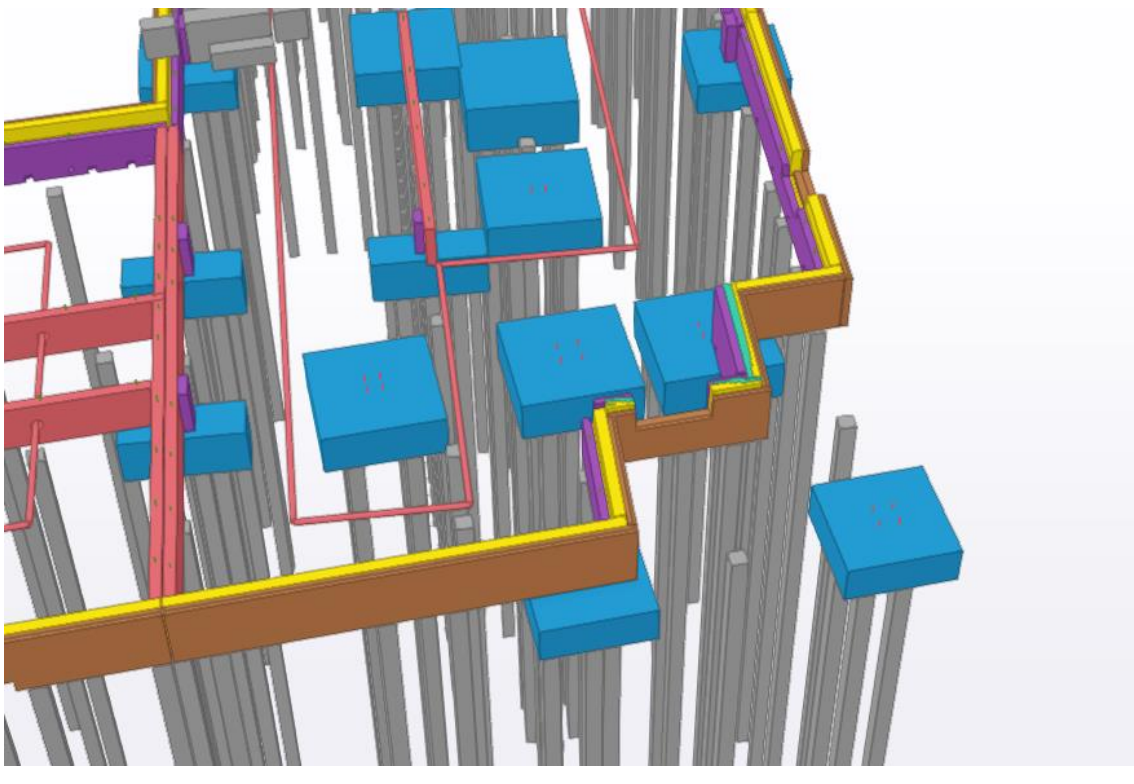

Kuvio 3. IFC-malli perustuksista

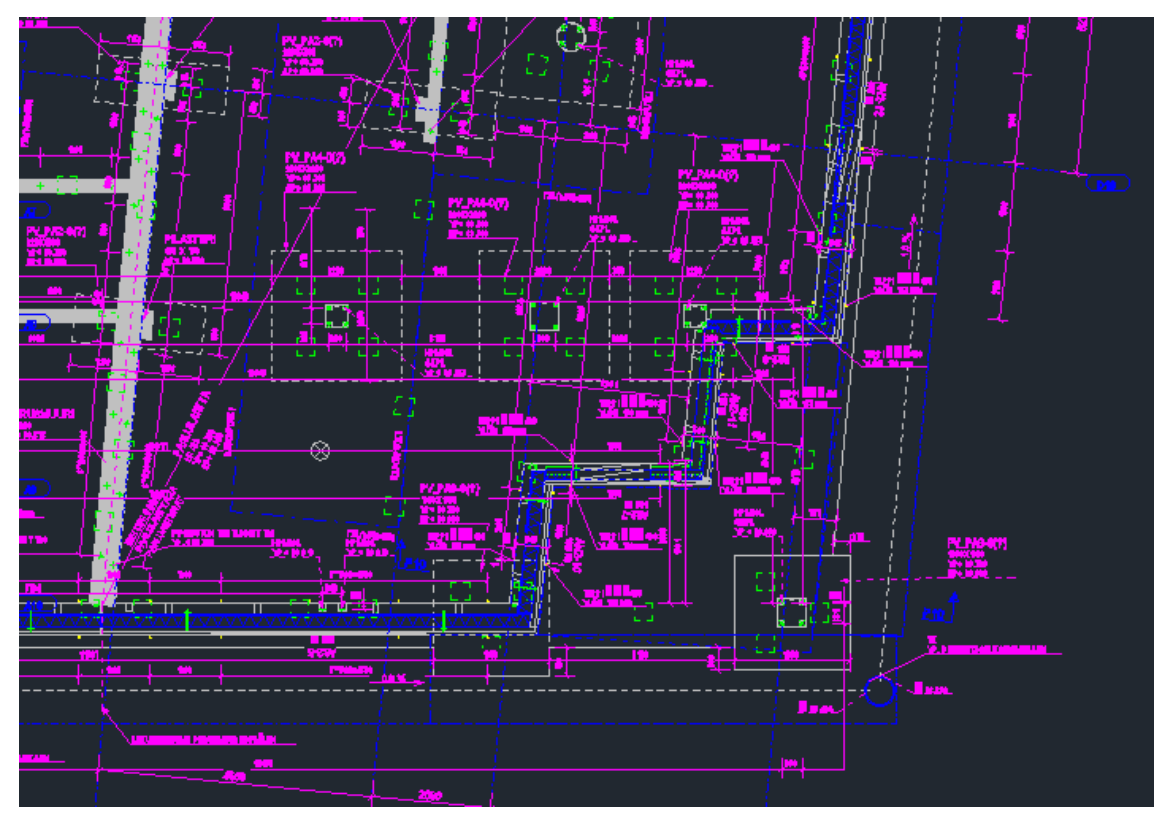

Kuvio 4. Perustuskuva DWG-muodossa

Seuraavaksi on esimerkki elementtiasennukseen liittyvästä tilanteesta. Kuviossa 5 on esitetty tilanne, jossa elementissä on aukko alapuolella. Työmaalla elementtiasennukseen merkkejä annettaessa oli helpompi nyt merkitä elementin se kohta, josta asennettaessa on eniten hyötyä, tasokuvalta kohteen poimiminen on hankalampaa. Tasokuvalla aukko joudutaan erikseen poimimaan aineistosta ja kun elementtejä on paljon, tällainen tarkastelu on työlästä. Elementeistä on myös helppo poimia viivat merkintää varten ja myös korkeuksien tarkastaminen onnistuu samalla.

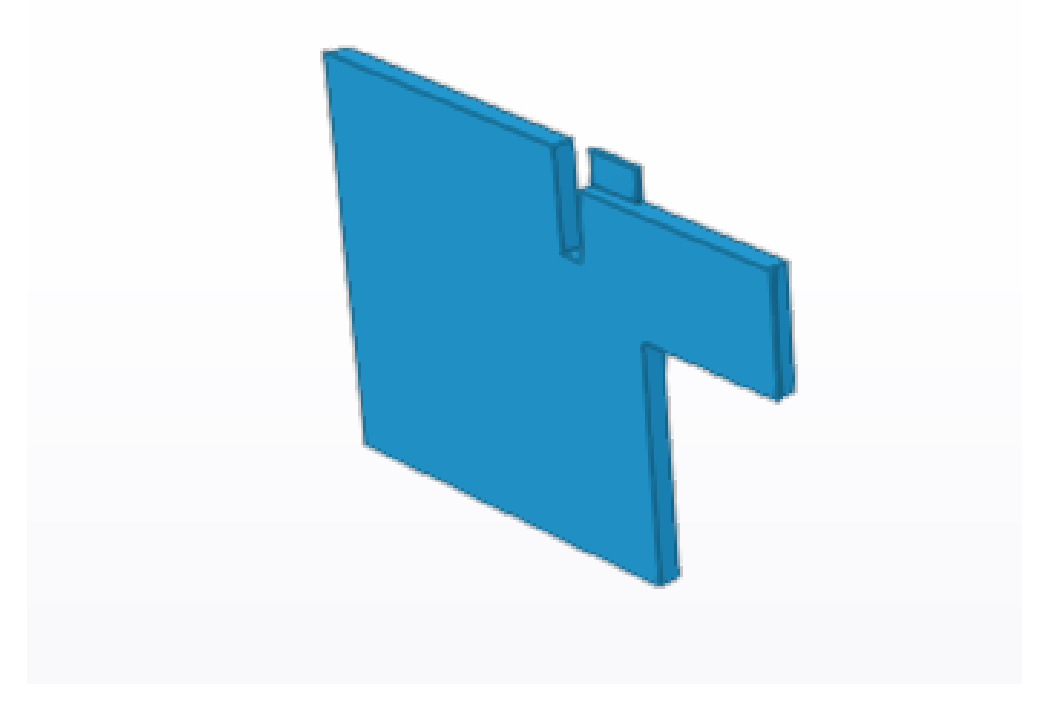

Kuvio 5. Elementti, jossa aukko alapuolella

Erilaisten läpivientien merkitseminen on myös huomattavasti helpompaa, kun kohdetta voidaan katsella kolmiulotteisena. Kuviossa 6 on elementti, jossa on läpivientejä. Jos kohde olisi paikallavalettava, voitaisiin aukot merkitä suoraan kuvasta poimimalla ja oikealle korkeudelle. Tasokuvalla kohde joudutaan esittämään ainakin kahdella eri kuvalla, joita joudutaan edelleen muokkaaman, että saadaan mittausaineistoa. Tasokuvissa läpivientien korkeudet joudutaan katsomaan kuvista erikseen, joko paperilta tai sähköiseltä kuvalta. Nyt pystysuorille tasoille sijoittuvat kohteet voidaan mitata suoraan oikealle paikalleen IFC-mallista.

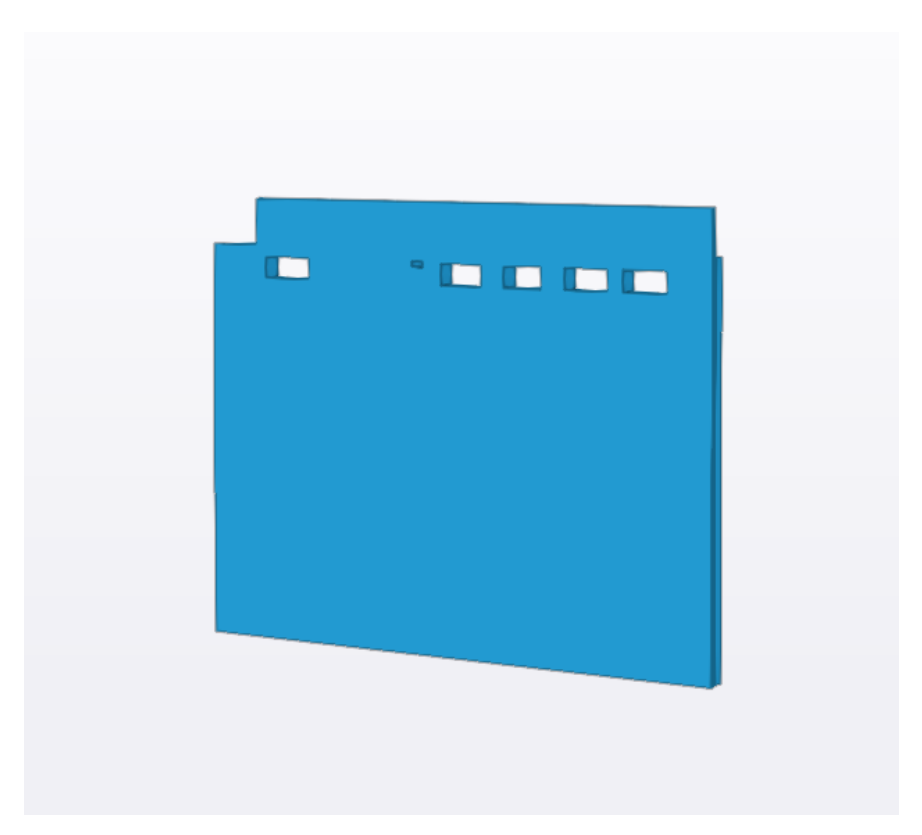

Kuvio 6. Elementin läpivientejä

Kuvioissa 7 - 9 esitetään erilaiset mittaustavat, kuten ne näkyvät TSC7-näytöllä ja työmaan käytössä olleelta maastotietokoneelta poimittuna. Kuviossa 7 on esitetty pisteen poiminta ja mittaus, kuviossa 8 on viivan mittaus ja kuviossa 9 pintaan mittaus. Peruspultit mitataan valitsemalla pultin pinta ja siitä lasketetaan keskipiste. Pisteet voidaan valita normaalisti mittaukseen ja niissä on korkeustieto mukana. (Kuvio 10.)

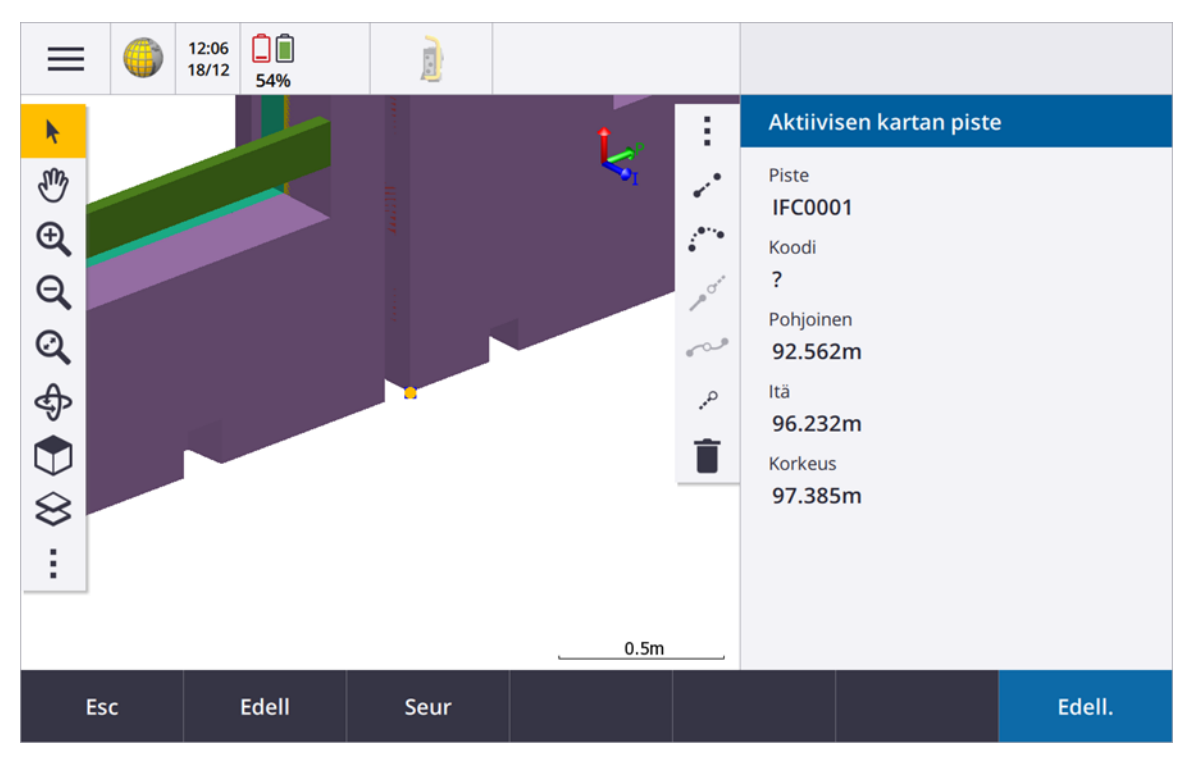

Kuvio 7. Pisteen poiminta mittaukseen

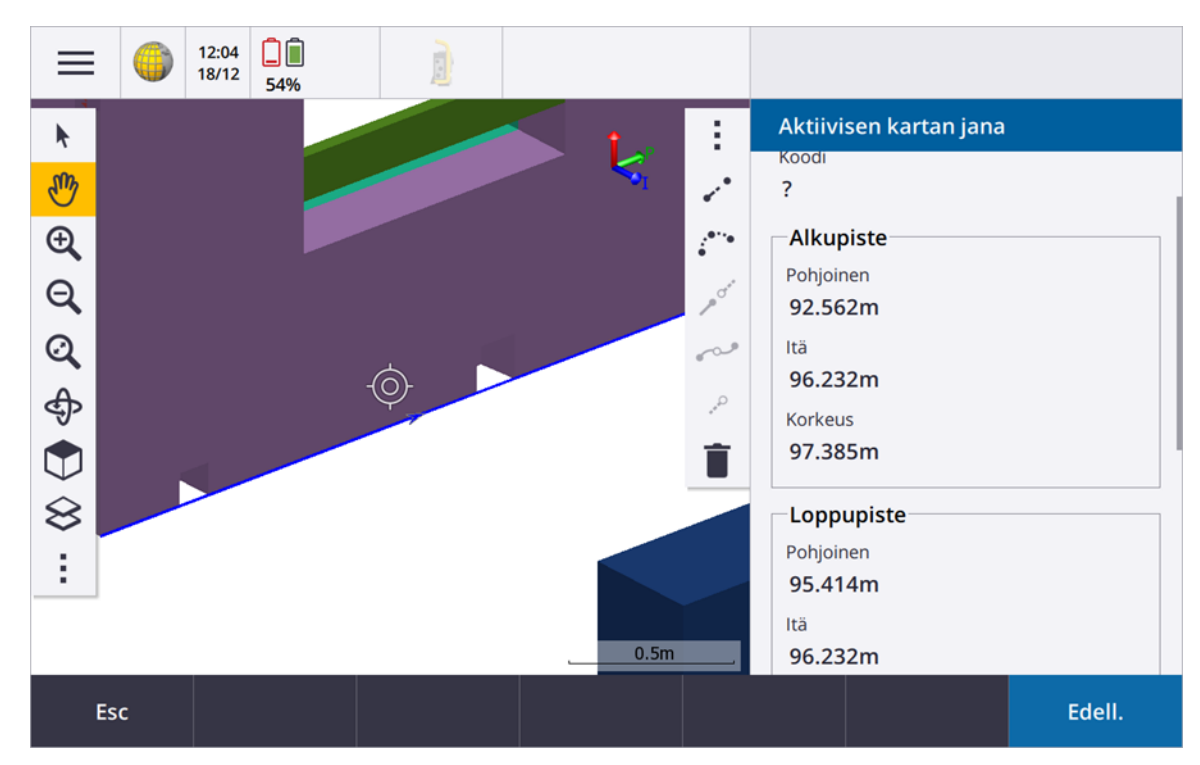

Kuvio 8. Viivan poiminta mittaukseen

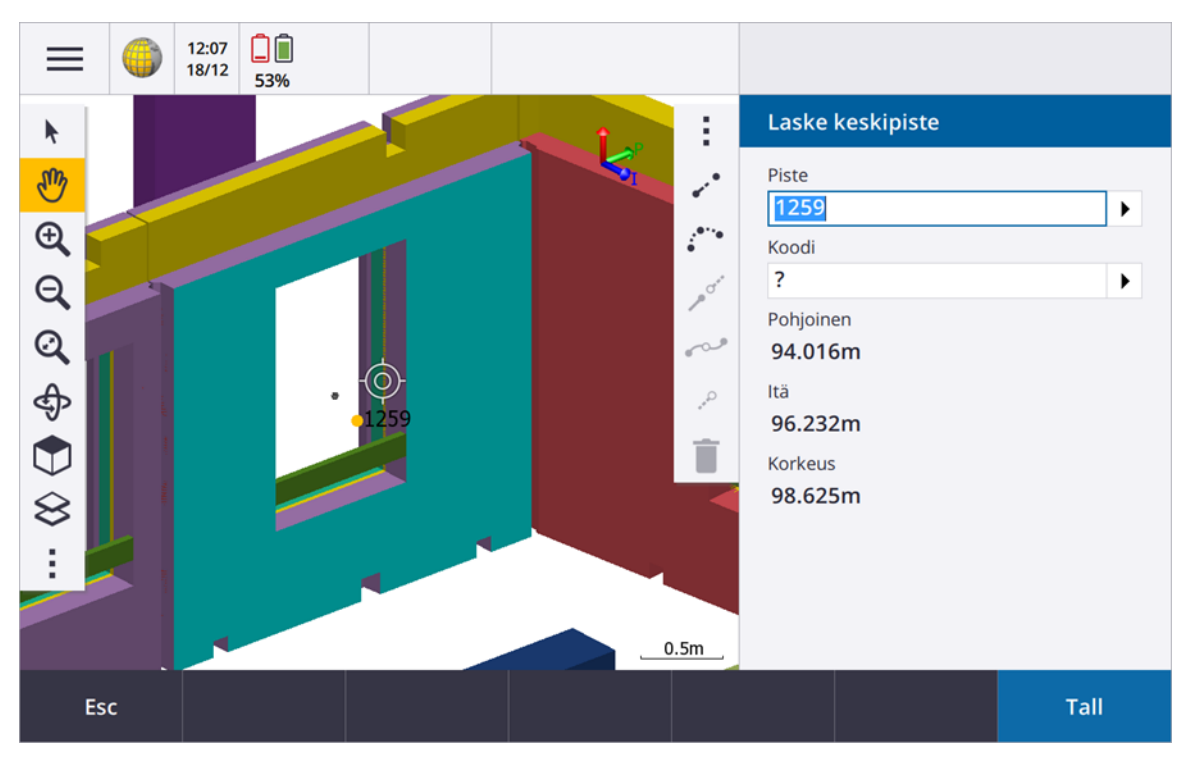

Kuvio 9. Pinnan poiminta mittaukseen

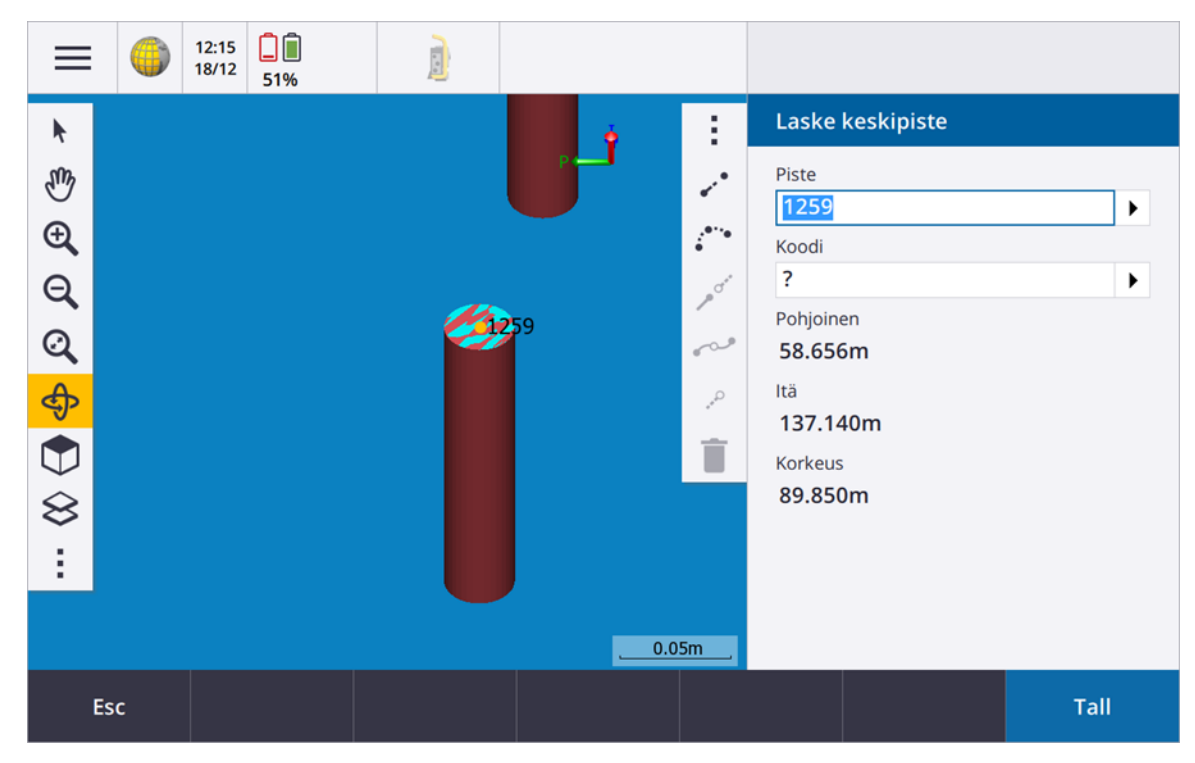

Kuvio 10. Peruspultin mittaus

Kuten edellä jo todettiin, itse mittaaminen on hyvin yksinkertaista ja perustuu samaan logiikkaan kuin aiemmissa Access-versioissa, eikä sen käyttöönotto häirinnyt työmaan mittaustöitä. Tarkkeet voidaan mitata samaan tapaan kuin aiemmin ja niiden tiedonsiirtoon liittyviä hyötyjä tarkastellaan luvussa 3.5.

### <span id="page-18-0"></span>3.3 Kustannus- ja muut hyödyt

Suurimpana kustannushyötynä on ajansäästö. Mittamies on nyt joutunut etsimään aineiston esim. projektipankista, käsittelemään sitä ja siirtämään sen mitattavaan muotoon. Jos kohteen sijainti muuttuu, niin työ joudutaan tekemään alusta. Toimistotyön osuus voi olla joinakin päivinä suurempi, kuin itse mittaamiseen käytetty aika. Jos mittamiehellä on useampi kohde, esimerkiksi monta pientä kerrostaloprojektia, niin hyöty on vielä merkittävämpi. Ihanne tilanteessa mittamiehen työpäivään ei pitäisi kuulua aineiston käsittelyä lainkaan, koska kaikki aineisto on jo jollain tavalla käsitelty suunnittelijan toimesta ja siitä on myös suunnittelutoimistoille maksettu palkkio. Nyt työ on ollut pakollinen, koska mittapiirustukset ovat, melkeinpä aina, suoraan kelpaamattomia mittalaitteiden käyttöön, vaikka niitä saataisiin sähköisessä muodossa. Tähän tilanteeseen on sopeuduttu mittaajien osalta. IFC-malleista mittaaminen ei vaadi aineiston muokkaamista lainkaan, joten se on erittäin merkittävä muutos ajankäytössä ja iso kustannussäästö. Työmaalla, jolla tutkimus suoritettiin, voitiin havaita merkittäviä muutoksia, heti kun IFC-mallista mittaaminen otettiin käyttöön.

Toinen kustannushyöty tulee mittausaineiston käsittelyyn käytettävistä sovelluksista ja ohjelmista. Nyt työmaan käytössä on ollut, jokin sovellus millä esimerkiksi DWG-kuvia on voitu käsitellä. IFC-malleista mitattaessa näistä sovelluksista voitaisiin luopua. Jos mittaamiseen tarvitaan, jonkin erityisen syyn vuoksi DXF-kuvaa, se voidaan pyytää suoraan suunnittelijalta. Työstä tulee yksinkertaisempaa mitä vähemmän sovelluksia on käytössä, sekä niiden hankkimiskulut ja opetteluun käytettävä aika säästetään.

Mittamiehen työhyvinvointi on yksi mielenkiintoinen tarkasteltava hyöty. Mittamiehen työ on hyvin stressaavaa, johtuen kiireisestä työmaan arjesta ja työnluonteesta. Jos työstä voidaan poistaa ylimääräisiä vaiheita ja vähentää sitä kautta kiirettä, sen vaikutus työhyvinvointiin on suuri.

## <span id="page-19-0"></span>3.4 Vaikutukset mittauksen laatuun ja virheisiin

Suuri osa talonrakennustyömaan mittavirheistä tulee joko virheellisestä tai vanhentuneesta aineistosta. Aineistoa muokatessa voidaan poimia vääriä tietoja tai käsitellä aineistoa virheellisesti. DWG-kuvissa voi olla myös virheitä mitoituksessa, koska ne joudutaan tekemään monesti manuaalisesti. Korkeustietoa ei myöskään ole suoraan liitetty objekteihin, vaan se joudutaan aina huomioimaan erikseen, jolloin mittavirheen mahdollisuus kasvaa. Korkeusvirheet ovat vaikeasti havaittavia ja niiden vaikutus on usein suuri. IFC-mallista mittaamisen vaikutukset tämän kaltaisten virheiden ehkäisemiseen on huomattava. Mallia ei tarvitse muokata ja korkeustiedot ovat objekteissa mukana, joten nämä virheet poistuvat automaattisesti.

Vanhentuneesta aineistosta syntyvät mittavirheet ovat tarpeeton kulu työmaalle. Rakennuksesta on monia erilaisia piirustuksia ja detaljikuvia, joita joudutaan päivittämään projektipankkiin. Mittamies joutuu tarkkailemaan projektipankkia jatkuvasti, ettei mittaa vanhentuneilla tiedoilla. Joskus tiedot tulevat myöhässä työmaalle ja kohde on jo mitattu ja rakennustyö aloitettu. Jos työmaita on samalla mittamiehellä useita, niin tämän kaltaisten virheiden todennäköisyys kasvaa. Tietomallinuksen avulla voidaan koordinoida tiedon ajantasaisuutta ja yhtenevyyttä, jolloin viestintä työmaalla parantuu. Tätä tarkastellaan lisää seuraavassa luvussa.

Kiire on kolmas tekijä, joka vaikuttaa, sekä virheiden syntymiseen, että myös mittauksen laatuun. Tarkkuus on ensimmäinen tekijä mikä tulee mieleen puhuttaessa mittauksen laadusta ja se on varmasti kaikkein tärkein piirre. Laadulla mittauksessa voitaisiin myös ajatella esimerkiksi, onko paikalleen mittauksessa annettu riittävä määrä merkkejä, että jonkin kohteen asennus voidaan suorittaa? Onko merkit helposti ymmärrettävissä ja näkyvätkö ne? Onko mittaus suoritettu asiakkaan haluamalla tavalla ja aikana? Onko mittaus tarkistettu ja mahdollisesti raportoitu, jos sellaista vaaditaan? Kiireessäkin on kuitenkin aina pidettävä kiinni tarkkuudesta, muuten mittaus on turha ja jopa aiheuttaa lisää kustannuksia, siitä ei voi siis tinkiä. Laatu voi kuitenkin kärsiä muilla tavoin. IFC-mallista mittaamalla saadaan enemmän aikaa suorittaa itse mittaukset työmaalla, joten sillä on myös huomattava vaikutus mittauksen laatuun.

## <span id="page-20-0"></span>3.5 Viestintä työmaalla käyttäen Trimble Connectia

Usein viestintä työmailla tapahtuu nykyään, jonkinlaisen projektipankin tai muun vastaavan kautta. Trimble Connect tuo tähän mittamiehiä suuresti helpottavan muutoksen. Nyt aineistoa ei tarvitse erikseen etsiä projektipankista vaan sen voi suoraan saada maastotietokoneelle työmaalle. IFC-malli voidaan ajoittaa päivittymään automaattisesti tiettynä ajankohtana, jolloin aineisto on aina ajan tasalla.

Esimerkkinä työmaalta voitaisiin mainita tilanne, jossa ilmeni, että rakennuksen iv-konehuoneen elementit olivat työmaalla ja asentajille olisi sopinut aloittaa asennus heti. Normaalisti mittamiehen olisi pitänyt ensin lähteä etsimään aineistoa projektipankista. Tämän jälkeen sitä olisi pitänyt muokata sopivaan muotoon ja siirtää maastotietokoneelle, jolloin asennus olisi viivästynyt. Nyt mittamiehellä oli käytössään koko IFC-malli ja mittaus voitiin aloittaa heti eikä toimistotyötä tarvittu lainkaan. Merkintämittausta voitiin viedä eteenpäin samalla kun asennus aloitettiin ja säästettiin merkittävästi aikaa. Tämänkaltaisia tilanteita on työmailla lukuisia, joten säästöt ovat huomattavat. Tämä on myös hieno esimerkki Lean rakentamisesta, jossa tuotetaan arvoa hukkaa minimoimalla ja pyritään ennustettavaan ja tasaiseen tuotannon virtaan (Lean Construction Institute Finland 2020).

Trimble Connect toimii myös erittäin hyvin mittamiehen ja suunnittelijan välisessä viestinnässä. Jos mittamies tarvitsee johonkin kohteeseen, esimerkiksi DXF-kuvan tai jonkin muun mittatiedon, mitä mallissa ei ole, sen voi pyytää suoraan suunnittelijalta Connectiin. Mittaus tapahtuu arkkitehdin koordinaatistossa, joten suunnittelija voi luoda kuvan suoraan siihen ja lähettää mittamiehelle. Jos suunnittelija tarvitsee esimerkiksi, jotain tiettyjä tarketietoja työmaalta, hän voi laittaa mittauspyynnön ja tiedot mittamiehelle Connectiin.

Mittamies voi lähettää tarkkeet suoraan suunnittelijalle, joka osaa yhdistää ne pyyntöön ja paikkaan mistä mittaus on suoritettu. Esimerkiksi perustuksia kaivettaessa tulee esiin putki, joka ei ollut tiedossa, kun suunnitelmia tehtiin. Aiemmin suunnittelija on ottanut mittamieheen yhteyttä ja kertonut millaisesta putkesta on kyse ja missä se sijaitsee. Mittamies käy mittaamassa kohteen, menee sen jälkeen toimistolle, siirtää mittauksen tietokoneelle, suorittaa tarvittavat muunnokset ja lähettää tarkkeen sähköpostilla suunnittelijalle.

Nyt suunnittelija voi laittaa tiedot Trimble Connectiin ja mittauksen tiedot voidaan siirtää suoraan suunnittelijan käyttöön. Tämä nopeuttaa suuresti viestintää ja vähentää epäselvyyttä.

#### <span id="page-22-0"></span>4 POHDINTA

#### <span id="page-22-1"></span>4.1 Johtopäätökset

Työn tavoitteena oli tutkia työmaaolosuhteissa, miten tietomalleja voidaan hyödyntää rakennustyömaalla. Tutkimus meni tältä osalta hyvin. Merkittävänä seikkana onnistumiselle oli oikeanlaisen työmaan järjestyminen. Työmaan mittamiehellä on pitkä kokemus mittaamisesta ja motivaatiota oppia uutta. Tutkimuksen tekeminen vei myös hänen aikaansa ja jos hänen asenteensa ei olisi ollut hyvä, tutkimukseen käytettävä aika olisi voinut kasvaa. Kun työ saatiin käyntiin työmaalla, tutkimus valmistui etuajassa. Myös Skanskan halu tutkia uusia tapoja hyödyntää tietomallintamista ja Trimble Connectia oli isossa osassa työn eteenpäin viemisessä. Skanska oli ensimmäinen vaihtoehto, kun työmaata ja yhteistyökumppania alettiin etsimään.

Tästä johtopäätöksenä voi sanoa, että ihmisten asenteella on ratkaiseva osa tämän tyyppisissä tutkimuksissa, joissa työtä tehdään työmaaolosuhteissa. Rakennustyömaan arki on kiireistä, jolloin uusien ajatusten ja sovellusten kokeileminen vie resursseja. Tutkimuksen on oltava riittävän yksinkertainen toteuttaa ja hyvin valmisteltu. Kun hyödyt ovat kaikkien tiedossa alusta alkaen, myös toteuttamiselle riittää motivaatiota.

Myös menetelmä mitä työssä käytettiin, soveltui erittäin hyvin tutkittavaan aiheeseen. Tulokset kertovat, että laitteet ja ohjelmistot ovat valmiita käytettäviksi työmaaolosuhteissa. Tätä tietoa voidaan käyttää, kun laitteita ja ohjelmistoja esitellään muille rakennusyrityksille, jotka ovat valmiita hyödyntämään IFC-malleja.

## <span id="page-22-2"></span>4.2 Kuinka merkittävästä muutoksesta on kyse?

Mittausaineistoina on käytetty ajan kuluessa monenlaisia vaihtoehtoja. Kaikille tutuin ja edelleenkin käytössä oleva on paperi. Siitä ei lopu virta eikä sen käyttöön tarvita käyttöohjeita. Mutta paperilla on myös puutteensa. Ajatellaan, että työmaapiirustuksiin täytyy tehdä muutos, esimerkiksi oven paikkaa täytyy muuttaa. Tietomallinnusohjelmissa paikan muuttaminen on suhteellisen nopeaa ja helppoa, oletetaan että siihen menee noin 15 minuuttia. Muutoksen tekeminen työmaan paperipiirustuksiin on kuitenkin työläämpää, koska paperit joudutaan tulostamaan ja kuljettamaan työmaalle. Suuri osa työmaan henkilökunnasta kuitenkin lukee muutoksen sähköisessä muodossa. Jos oven paikkaa täytyy muuttaa uudelleen, sama työ toistuu. Paperista tiedot täytyy siirtää jollain lailla sähköiseen muotoon, että niitä voidaan käyttää nykyaikaisissa mittalaitteissa tehokkaasti.

PDF-tiedostoihin muutoksen tekeminen on jo huomattavasti helpompaa. Esimerkiksi mallinnusohjelmasta saadaan suoraan PDF-muodossa oleva piirustus, jota voidaan päivittää ja viedä työmaan käyttöön sähköisessä muodossa. Työmaamittauksissa PDF-tiedostoja käytetään kuitenkin enää harvoin. Samoin kuin paperista niistäkin joudutaan usein poimimaan manuaalisesti tiedot ja viemään sähköiseen muotoon, että niitä voidaan hyödyntää mittalaitteissa tehokkaasti. Toisinaan niitä kuitenkin, jostain syystä, edelleen tarjotaan ensimmäiseksi vaihtoehdoksi.

DWG-tiedostot ovat jo iso askel oikeaan suuntaan. Kuvia täytyy kuitenkin jonkin verran käsitellä ja usein muuttaa DXF-muotoon, että niitä voidaan käyttää mittaamiseen. DWG-tiedostot ovat usein sekavia, koska niissä on paljon tietoa samassa kuvassa. Samoilla tasoilla voi olla useita eri kohteita, joten niiden käsittely saattaa olla hankalaa, eikä niissä ole korkeustietoja määritelty suoraan objekteille.

IFC-tietomallit ovat erittäin merkittävä muutos myös mittaamisen kannalta. Kuten edellisessä luvussa osoitettiin, ne ratkaisevat monia perinteiseen mittaustapaan liittyviä ongelmia ja poistavat ylimääräisiä työvaiheita. On iso muutos, että ajattelu tapahtuu 3D-maailmassa. Mitattavat kohteet on helpompi nähdä kolmiulotteisina ja ilman ylimääräisiä mittaviivoja tai muita apuviivoja. Se, mitä tasokuvalla täytyy esittää monella eri kuvalla ja eri kulmista, voidaan nyt katsella suoraan niin kuin se sijoittuu työmaalla ja oikealla korkeudella. Mittaaminen muuttuu luonnollisemmaksi, kun se mitä nähdään vastaa sitä mitä mitataan. Esimerkiksi, joskus on vaikeaa hahmottaa, miten jokin erikoisempi paikallavalukohde raudoitetaan ja muotitetaan. Jos käytössä on vain tasokuva, täytyy kuvista olla useampia erilaisia leikkauksia, että voidaan hahmottaa kohteen 3D-muodot. Kohteen "kokoamisen"

joutuu kukin tekemään omassa päässään ja ainakin itsellä on tämän kanssa ollut vaikeuksia. On siis monella tavalla mielekkäämpää ajatella ja nähdä asiat kolmiulotteisina. Siirtyminen 2D-ympäristöstä 3D-ympäristöön ei ole työlästä, koska normaalistikin, työskentelemme kolmiulotteisessa maailmassa. Liikkuminen 3Dnäytöllä saattaa aluksi tuntua haasteelliselta, mutta rutiini siihen syntyy helposti ja monet muutkin arjen sovellukset toimivat nykyään 3D-ympäristössä. Siirtyminen tästä virtuaali- ja lisätyn todellisuuden ympäristöihin on myös huomattavasti jouheampaa.

Toinen iso muutos on tiedonsiirrossa työmaalla, tähän liittyy vastuu siitä, että mittausaineisto on oikein ja ajan tasalla. Malli on mittamiehen käytössä työmaalla koko ajan, vastakohtana sille että, kuvia täytyisi ensin ladata projektipankista, käsitellä ja muuttaa oikeaan muotoon. Nämä ovat kaikki ylimääräisiä työvaiheita, jotka myös lisäävät virheiden mahdollisuutta. Esimerkiksi, vaikka olisi käytettävissä DWG-aineistoa, niin korkeustiedot täytyy kuitenkin siirtää erikseen mittausaineistoon. Omastakin kokemuksesta voi sanoa että, tässä vaiheessa aineistoon saattaa tulla helposti virheitä, etenkin jos työmaalla on kiire. Tällöin myös vastuu mittavirheestä on mittamiehellä, joka on aineistoa muokannut. Nyt vastuu on aineiston toimittajalla ja mittamies voi keskittyä mittaamiseen, eikä hänen tarvitse huolehtia aineiston muokkaamisesta. Päivitykset suunnitelmiin voidaan ajoittaa niin, että ne latautuvat suoraan mittamiehen käyttöön, joka vähentää merkittävästi virheitä ja säästää kaikkien aikaa.

Muutos on merkittävämpi, verrattuna esimerkiksi siihen, kun maastotallentimet saivat graafiset näytöt ja tuli mahdollisuus käyttää DXF-tiedostoja taustakuvina. Tämä muutos helpottaa vielä paljon enemmän talonrakennustyömaan mittaustöitä. Isoihin muutoksiin liittyy usein myös siirtymäaikaa ja uuden opettelua. Mittaaminen IFC-malleista on kuitenkin erittäin nopea oppia ja se tekee muutoksesta vielä merkittävämmän.

#### <span id="page-25-0"></span>4.3 Skanska

Skanska on yksi Suomen suurimmista talonrakentajista ja edelläkävijä tietomallintamisen hyödyntämisessä ja käyttää sitä kaikissa suunnitteluttamissaan kohteissa (Skanska 2017). Tietomallintaminen avaa isoille rakennusliikkeille mahdollisuuksia hyödyntää erilaisia sovelluksia ja tietotaitoa mahdollisimman tehokkaasti rakentamisen aikana. Sovellusten käyttöönottoon liittyy kuitenkin riskejä. Isoissa puitteissa vääränlaisen sovelluksen käyttö tietää isompia vahinkoja.

Rakennusala on myös erittäin hidas ottamaan käyttöön uusia ideoita, joten on ymmärrettävää, että edelleen on käytössä "vanhoja tuttuja" menetelmiä. On haastavaa viedä läpi hyvääkään ideaa, jos sen käyttöönotto on monimutkaista, tai käyttäjän on vaikeaa ymmärtää siitä koituvat hyödyt. Naulain on hyvä esimerkki. Se maksaa huomattavasti enemmän kuin vasara, mutta kaikki ymmärtävät välittömästi, että siitä saatavat hyödyt ovat suuremmat kuin kulut. Normaalisti sovelluksen arvo täytyy kuitenkin osoittaa käytännössä ja ajan kuluessa. IFCmallista mittaamisen hyödyt ovat helposti ymmärrettävissä ja sen käyttöönotto on helppoa. Skanska käyttää tietomallintamista kaikissa kohteissaan, joten myös hyöty sovelluksista ja laitteista saadaan kaikkiin kohteisiin heti käyttöön.

On mielenkiintoista nähdä, miten nopeasti iso yritys, kuten Skanska, ottaa käyttöön tämän sovelluksen kaikilla työmaillaan. Ensimmäiset käyttökokemukset ovat olleet positiivisia ja antavat hyvän kuvan tutkimuksen kohteena olleelta työmaalta. Koska Trimble Connect on jo käytössä Skanskalla, voi olla, että muutos tapahtuu tämän takia nopeammin. Käyttöönotto ei vaadi erityistä koulutusta, vaan mittamiehet voivat siirtää osaamistaan toisilleen ja laitteen toimituksen yhteydessä tapahtuvalla opastuksella päästään nopeasti alkuun. IFC-malleista mittaaminen on kuitenkin huomattavasti helpompi oppia koska se sisältää vähemmän vaiheita ja niin kuin edellä osoitettiin, on luontevampaa mittaamisen näkökulmasta.

#### <span id="page-26-0"></span>4.4 Oman työskentelyn arviointi

Arvio omasta työskentelystä on hyvin kaksijakoinen. Lopputulos on hyvä, mutta matkalla oli omia virheitä, jotka hidastivat työn etenemistä. Nämä johtuivat suurelta osin liian vähäisestä tiedosta ja aikaisemman kokemuksen tuomista vääristä olettamuksista. Tietomallintaminen oli jossain määrin tuttua, mutta kuitenkin lähdin tekemään työtä liian pienillä lähtötiedoilla. Luulin ymmärtäväni aihetta enemmän kuin todellisuudessa ymmärsin.

Esimerkiksi ajatus siitä, että koko mallia voitaisiin kuljettaa mukana maastotietokoneessa ei tuntunut realistiselta. Tämä pohjautui omaan kokemukseen DXF tiedostoista ja tallentimien suorituskyvystä. Kiireisellä työmaalla työskentely niin, että tallennin on liian kuormitettu, on todella turhauttavaa. Myös ajatus siitä, että IFC-malleista ei saada mitattua kaaria oli esteenä omassa mielessä. Yksi suuri etu DXF-tiedostoissa on juuri kaarien mittaaminen. Kun sitten tuli ajatus käyttää natiivimalleista otettuja 3D-DWG-kuvia, niin että koko mallia ei tarvitse pitää mukana maastotietokoneella, mutta saadaan natiivi formaatista kuitenkin kaaret mukaan, tuntui että siinä on hyvät puolet molemmista. Tämä vaatii kuitenkin suunnittelijoiden tekemiä erillisiä kuvia, joita täytyisi päivittää sitä mukaan, kun niihin tulee muutoksia. Kuten edellisissä luvuissa osoitettiin, on kuitenkin paljon järkevämpää käyttää suoraan IFC-mallia mittaamiseen, jos täytyy mitata kaaria, ne voidaan edelleen poimia erikseen DXF-tiedostoiksi. IFC-formaatin kehitystyöhön myös panostetaan voimakkaasti, joten se tulee olemaan tulevaisuudessa vielä tehokkaampi tapa toimia. Projektin kuluessa opiskelin lisää tietomallintamisesta. Tämä tieto auttoi näkemään, mistä tietomallintamisessa on pohjimmiltaan kyse ja olisi ollut askel taaksepäin käyttää mittaamiseen DXF-tiedostoja. Myös keskustelut toimeksiantajan ja Trimblen kanssa auttoivat pääsemään lopulta oikeille raiteille.

Isoimpana positiivisena puolena omassa työskentelyssä oli Skanskan saaminen mukaan projektiin. Vaati kuitenkin useita soittoja ja sähköposteja ennen kuin tämä onnistui. Apuna oli kokemus myyntityöstä ja erityisesti yritysten kontaktoinnista. Oma luottamus siihen, että Skanska saisi projektista hyötyjä auttoi varmasti asian perustelemisessa. On huomattavasti helpompi testata käytännössä laitteita ja ohjelmistoja, kun mukana on yhteistyökumppani, joka ymmärtää hyödyt jo heti alkuvaiheessa ja on valmis käyttämään resurssejaan.

Toinen hyvä osa-alue liittyi omaan suhtautumiseen työn aiheeseen. Mitä pidemmälle työ eteni, sitä mielenkiintoisemmaksi se tuli. Sain todella hyvän alkusysäyksen tutkia lisää tietomallintamista ja miten sitä voi hyödyntää mittaamisen eri vaiheissa. Tehokkuus laitteiden ja ohjelmistojen käytössä on ollut aina lähellä sydäntä ja olen pyrkinyt saamaan täyden hyödyn kulloinkin käytössä olevasta laitteesta. Oli helppo ymmärtää, kuinka merkittävästä muutoksesta on kyse ja innostus aiheeseen on edelleen vahvana. Hyvä aihe auttoi myös kirjoitustyössä, joka itselle on ollut aina haastavaa. Pyrin normaalisti kirjoittamaan mahdollisimman lyhyesti ja ytimekkäästi, joten pelkkä sivujen täyttäminen tekstillä olisi ollut haastavaa. Aiheen jäsentely oli nyt kuitenkin suhteellisen helppoa ja kirjoittaminen ei ollut aivan niin vaikeaa.

## <span id="page-27-0"></span>4.5 Jatkotutkimuksia ja -kehitystä

Eräs mielenkiintoinen jatkotutkimuksen aihe on isojen yritysten reaktionopeus, uusien sovellusten ja käytäntöjen käyttöönotossa. Tietomallintaminen saattaa tulevaisuudessa jakaa yrityksiä niihin, jotka ottavat sen käyttöön kaikkine hyötyineen ja niihin, jotka ehkä edelleen luottavat esimerkiksi halpaan työvoimaan (Sacks ym. 2018, 395). Mitä nopeammin hyödylliset sovellukset saadaan työmaan käyttöön, sitä isompi kilpailuetu siitä saadaan, tämä on varmasti kaikille helposti ymmärrettävä asia. Vaikeampaa on kuitenkin käytännössä löytää luotettavia uusia sovelluksia, etenkin kun niitä ilmaantuu lisää kaiken aikaa. On useita erilaisia yrityksiä, jotka ovat erikoistuneet juuri tietomallintamiseen ja sovelluskehitykseen. Usein käy myös niin että käytetään vanhaa ja uutta sovellusta päällekkäin liian pitkään, varmuuden vuoksi. Tätä aihetta on tietysti tutkittu jo luultavasti satoja kertoja, mutta kun on kyseessä näin selkeä edistysaskel, olisi mielenkiintoista nähdä mihin vaiheeseen se pahiten jumittuu.

Toinen tutkimuksen aihe on laserkeilauksen hyödyntäminen tarkkeissa, laadunvalvonnassa ja as-built mallien teossa. Laserkeilaus on nykymenetelmillä helppoa ja nopeaa. Pisteitä voidaan mitata suuria määriä ja aineistoja on suhteellisen helppo yhdistellä. Pistepilvien jatkokäsittely on myös helpottunut jossain määrin. Kuitenkaan aineistoista ei saada vielä irti täyttä hyötyä yhtä helposti. On joitain tekniikoita, joilla saadaan automaattisesti verrattua pistepilviaineistoa suoraan malliin ja erot voidaan näkyvöittää esimerkiksi eri väreillä. Tällä hetkellä aineiston jatkokäsittely niin, että siitä saataisiin nopeasti as-built tietoja on melko kallista ja tämän vuoksi sen käyttö on vähäistä. Ei ole kuitenkaan mitään estettä tehdä keilauksia ja käyttää aineistoa myöhemmin, kun tekniikat kehittyvät, esim. tekoälyn kehittyessä. Laadunvalvonta ja tarkkeet vaativat kuitenkin, että aineisto on käytettävissä heti, koska työmaa etenee tietyn aikataulun mukaan. Tähän ei näytä olevan ratkaisua ihan lähitulevaisuudessa. (Sacks ym. 2018, 270)

Kolmas tärkeä aihe on, mitä mahdollisuuksia tietomallintaminen avaa maanmittareille. Esimerkiksi talonrakennustyömaalla mittamies on hyvin perillä rakennuksen piirustuksista ja työmaan aikatulusta, koska melkein kaikki työmaalla olevat kohteet vaativat jonkinlaista paikalleen mittausta. Osa mittamiehen työajasta on nyt mennyt aineistojen tiedonsiirtoon ja käsittelyyn, niin että niistä voidaan mitata. Työmaalla on kuitenkin paljon juuri tietomallinukseen liittyviä tehtäviä, joihin tätä jäljellä olevaa aikaa voidaan käyttää. Esimerkiksi tietomallin tarkastaminen, sen paikkatiedon ja yhteensopivuuden osalta onnistuu varmasti mittamiehiltä luonnostaan, koska he käsittelevät ja käyttävät aineistoja suoraan työmaalla. Tähän liittyy tarkkeiden ottaminen ja pistepilviaineistojen tekeminen, johon voidaan nyt keskittyä enemmän. Paikallavalukohteiden skannaamista voisi hyödyntää lattioiden, seinien ja muiden kohteiden tarkastamiseen, mahdollisten muottien siirtymisen tai pullistumien osalta. Tieto voidaan käyttää nopeasti hyödyksi suunnittelutyössä, jolloin säästetään aikaa paikalla tehtävien korjauksien kanssa. Samaa voidaan hyödyntää myös elementtiasennuksien osalta, jolloin saataisiin jo todella paljon tietoa laaduntarkkailuun.

Tietomallinnus tarjoaa monenlaisia mahdollisuuksia hyödyntää ja kehittää näitä tekniikoita talonrakennusalalla. Ennakkoluulottomuus ja uuden tiedon omaksuminen ovat tässä ratkaisevassa osassa.

29

## <span id="page-29-0"></span>LÄHTEET

Building Smart International 2020. Viitattu 6.2. 2020 [https://www.buil](https://www.buildingsmart.org/standards/bsi-standards/industry-foundation-classes/)[dingsmart.org/standards/bsi-standards/industry-foundation-classes/.](https://www.buildingsmart.org/standards/bsi-standards/industry-foundation-classes/)

Lean Construction Institute Finland 2020. Viitattu 6.2. 2020 [http://lci.fi/mita-on](http://lci.fi/mita-on-lean-rakentaminen/)[lean-rakentaminen/.](http://lci.fi/mita-on-lean-rakentaminen/)

Sacks, R., Eastman, C., Lee, G. & Teicholz, P. 2018. BIM Handbook. Hoboken, New Jersey: John Wiley & Sons, Inc.

Skanska 2017. Viitattu 6.2. 2020 https://www.skanska.fi/tietoa-skanskasta/skanska-suomessa/tietomallintaminen/.